## Week 9

- **Abstract Classes**
- **Interfaces**
- **Arrays (Assigning , Passing, Returning)**

1

2

• **Multi-dimensional Arrays**

## Abstract Classes

- **Suppose we have derived Square and Circle subclasses from the superclass Shape.**
- •**We may decide computing area is an operation all subclasses of Shape should provide.**
- •**By making it a superclass operation, we can compute the area of all such objects in a** *polymorphic* **way as in:**

```
Shape [] s = new Shape[5];
double[] areas = new double[5];
s[0] = new Circle(…);
s[1] = new Square(…);
…
for (int i=0; i<5; i++)
     areas[i] = s[i].computeArea();
```
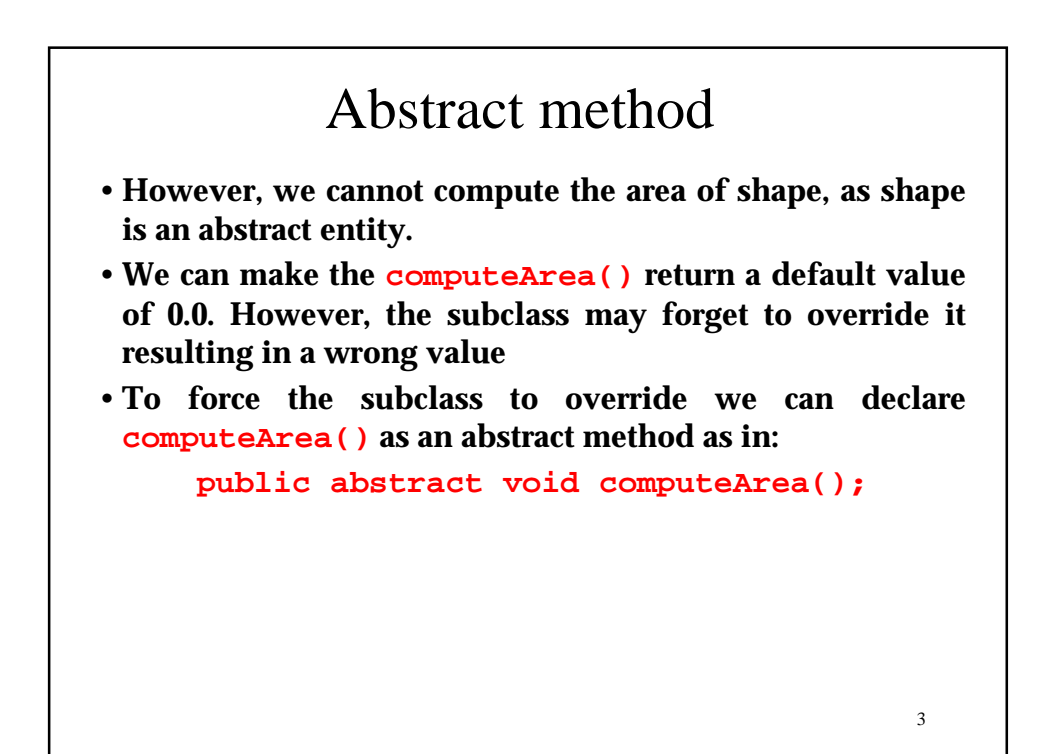

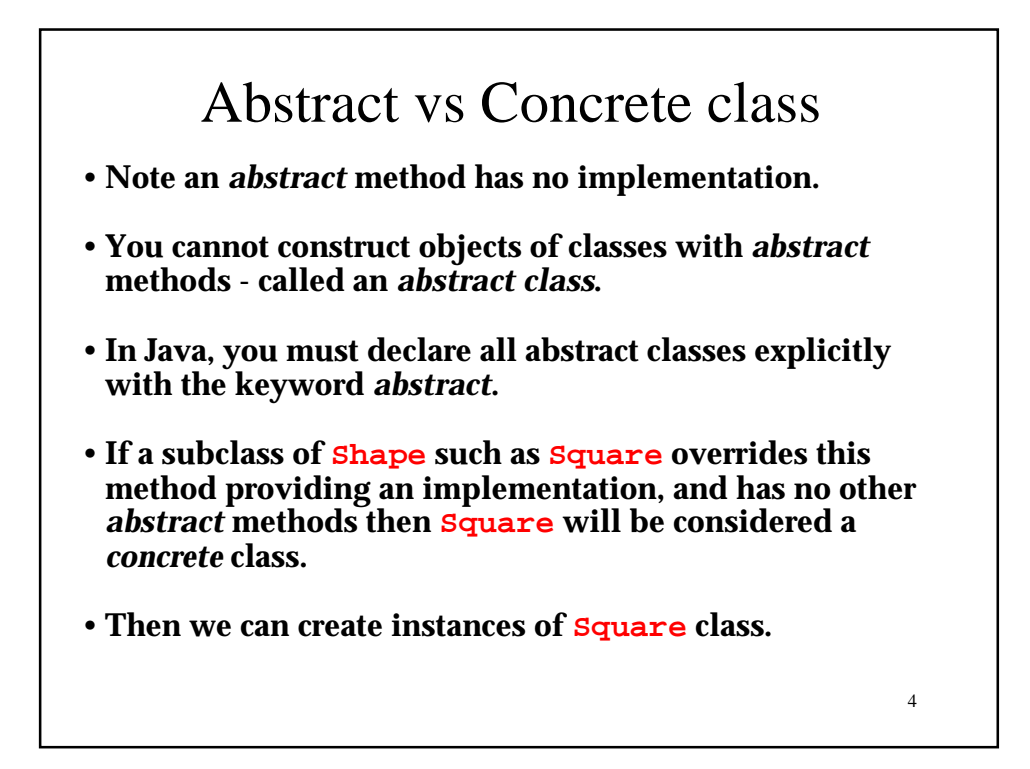

```
5
abstract class Shape {
      …
   public abstract double computeArea(); 
   public abstract void print(); 
   String color;
}
class Square extends Shape{ // concrete class
    public Square(double xt, double yt,double size) {
      …
     }
    public double computeArea() {
             return Math.PI * radius * radius;
     }
     … // other methods and instance variables
}
Shape aShape; // OK
aShape = new Shape(); // Error. Cannot instantiate
aShape = new Square(...); // OKaShape = null; // OK
```
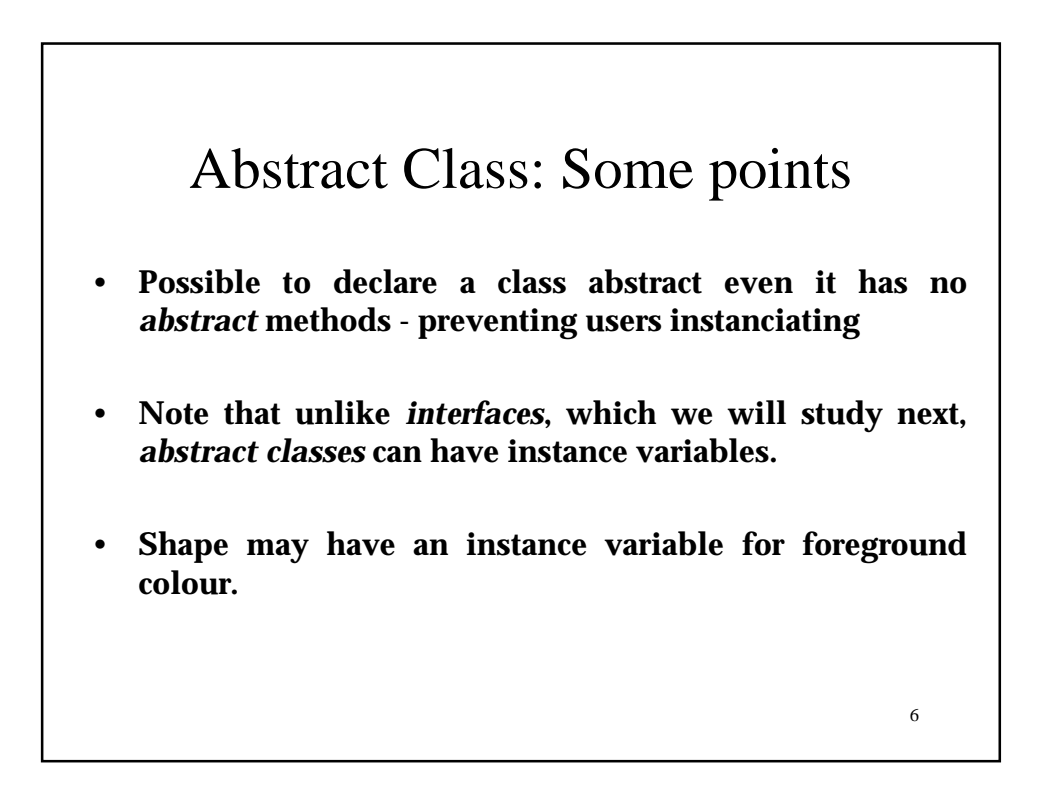

## **A possible scenario**

**Suppose we have created classes for modelling a square and a circle shape as shown below. Assume these classes are fully tested and used in some existing applications.**

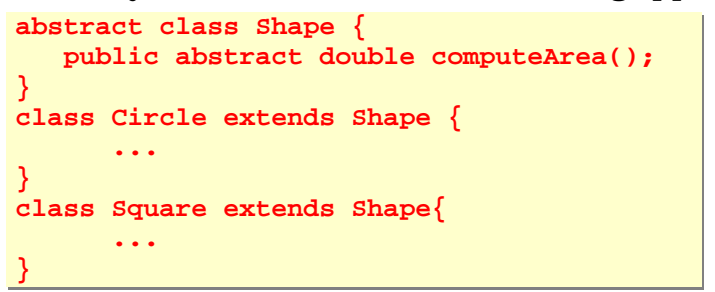

7 **Now an applet based application for children requires Square and Circle objects but with the ability to draw these objects on a Graphics object, through a method such as draw(Graphics g).**

 $\frac{1}{2}$ O<sub>n</sub>

 $\circ$  $\Box$ 

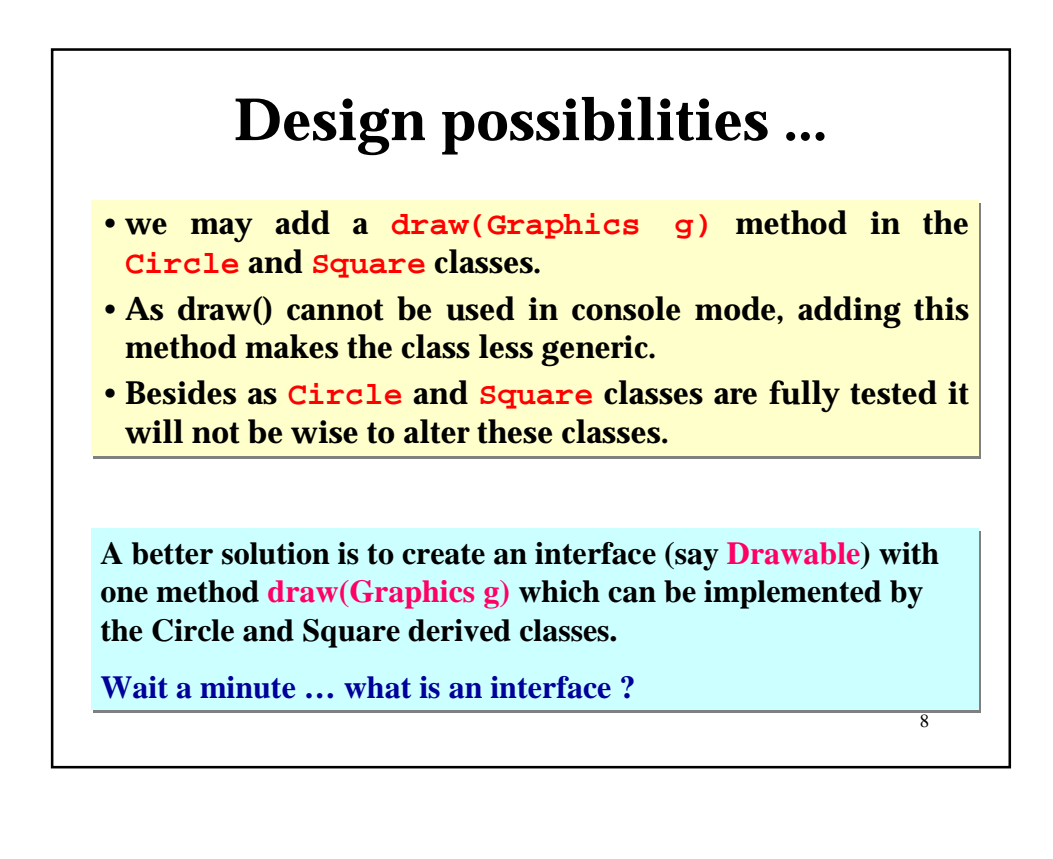

## **What is an interface?**

- **A useful construct in Java is an** *interface***, which defines a number of** *abstract* **operations.**
- **Interface is similar to an abstract class but it is not allowed to have any** *instance variables***.**
- •**The interface methods must be defined in the classes implementing the interface.**
- **In our problem we provide an** *interface* **Drawable with only one method, as in:**

9

```
interface Drawable{
    public void draw(Graphics g);
}
```
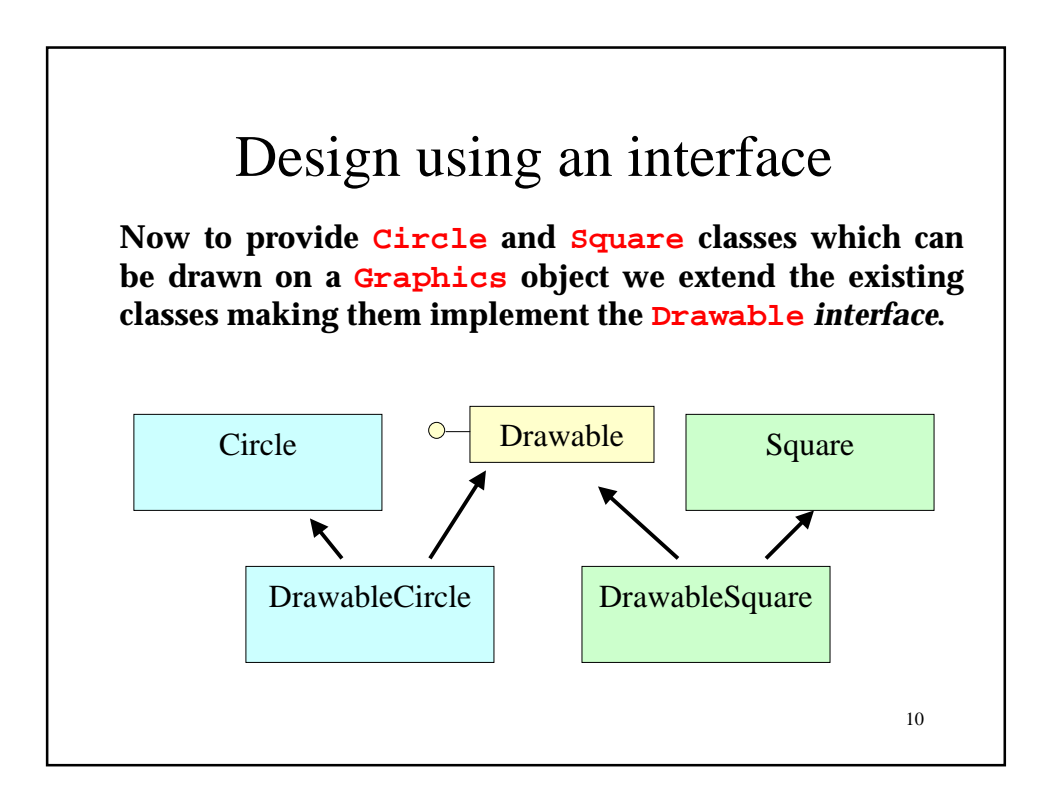

```
11
class DrawableCircle extends Circle implements Drawable{
  public DrawableCircle(double x, double y, double rad) {
                  super(x,y,rad);
  }
  public void draw(Graphics g) {
     g.drawOval((int)(getXCentre()-getRadius() ),(int)(getYCentre()-getRadius()),
                  2*(int)getRadius(), 2*(int)getRadius());
  }
}
class DrawableSquare extends Square implements Drawable{
  public DrawableSquare(double xt, double yt, double size) {
                  super(xt,yt,size);
  }
  public void draw(Graphics g) {
      g.drawRect((int)getXTop(), (int) getYTop(),
                   (int)getSize(),(int)getSize());
  }
}
```
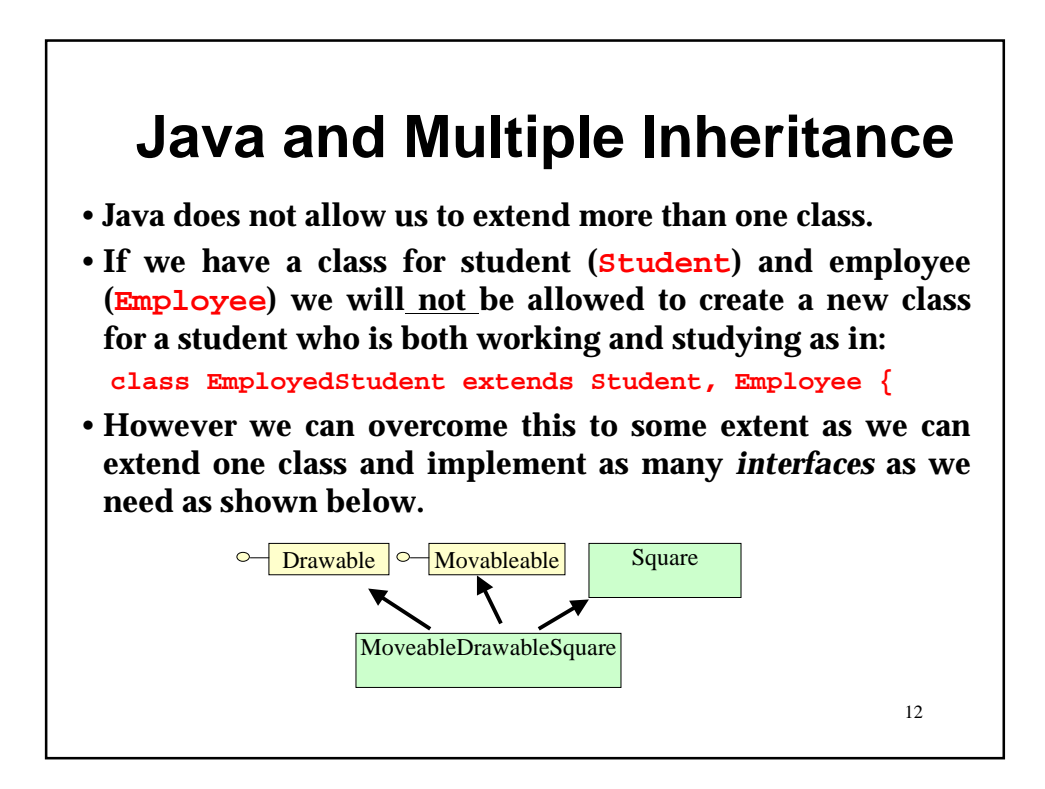

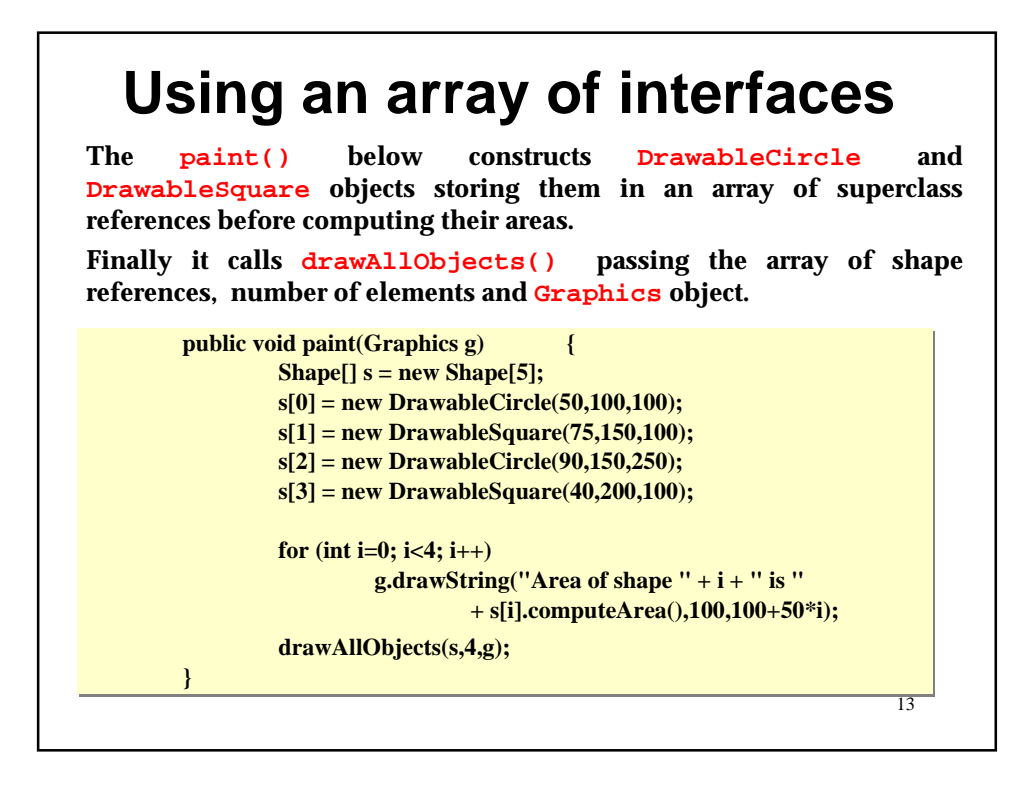

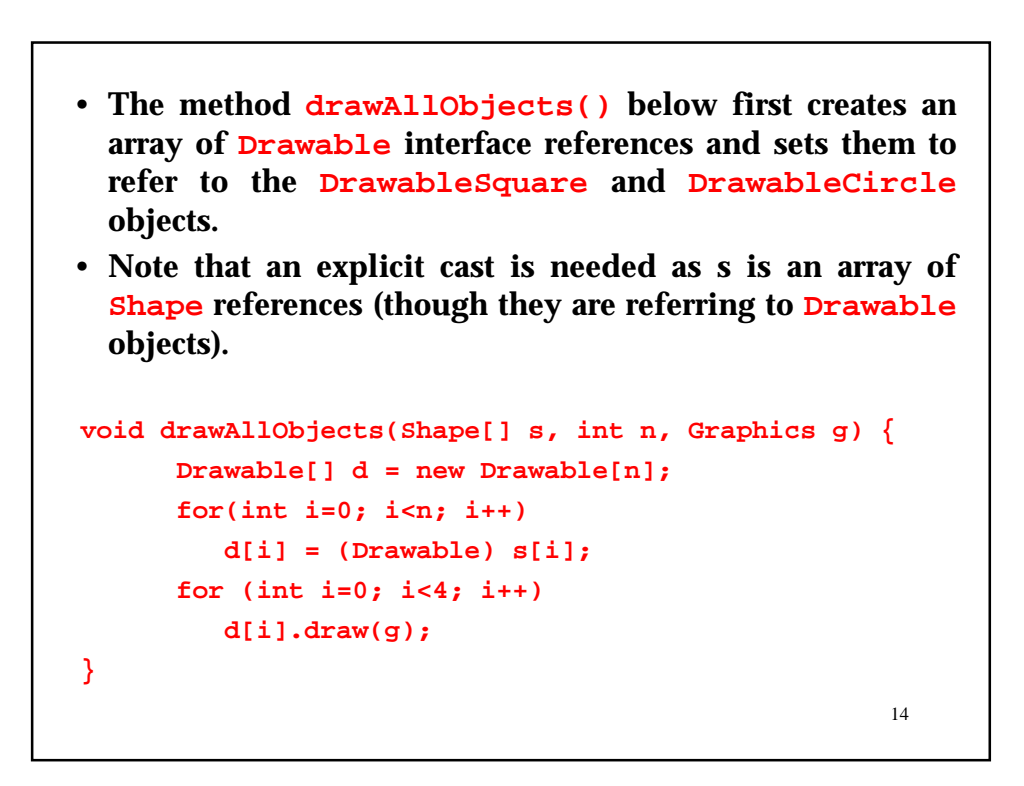

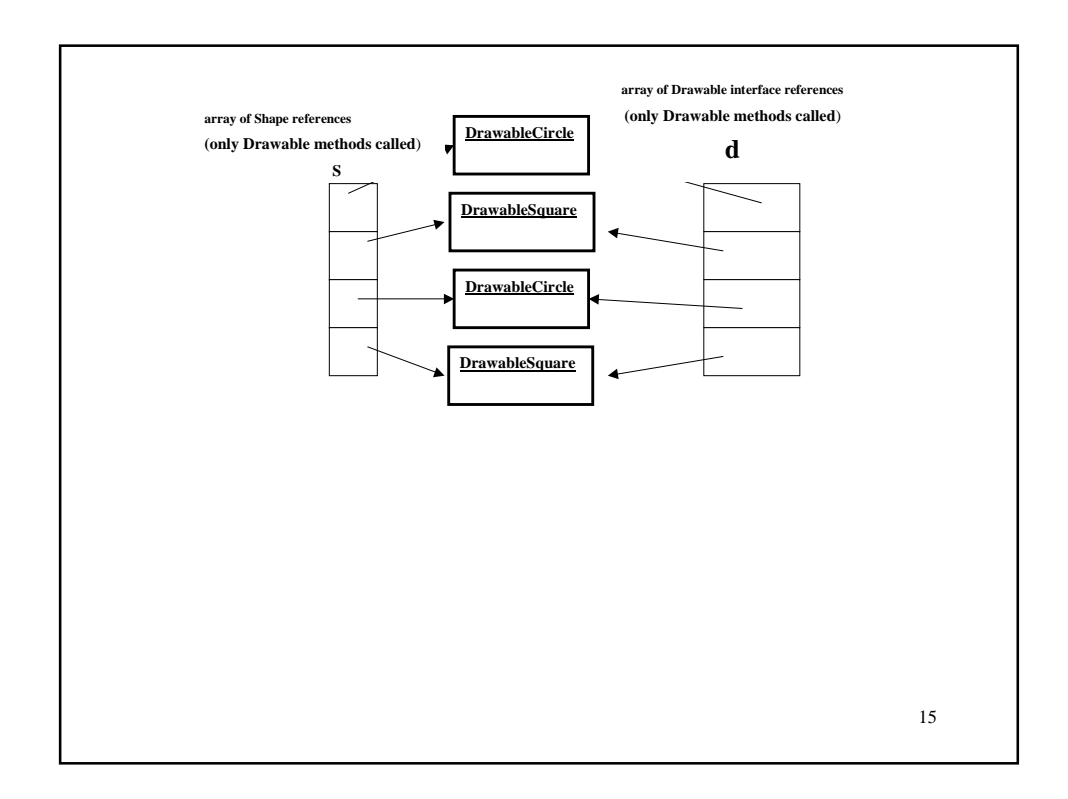

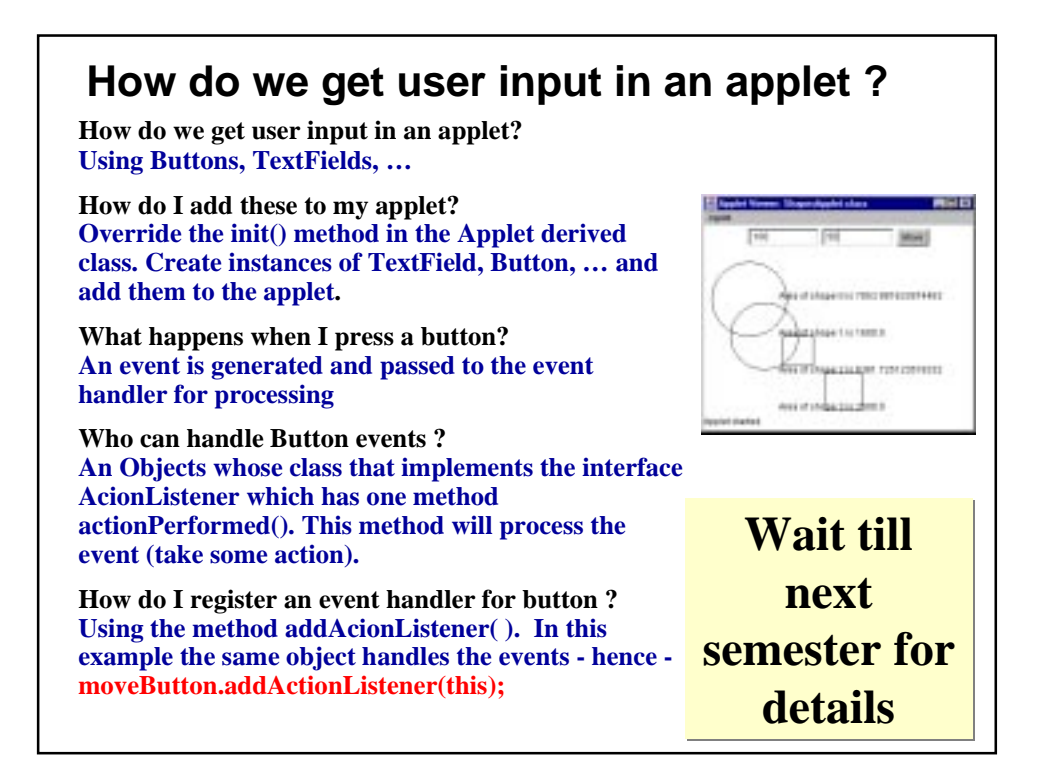

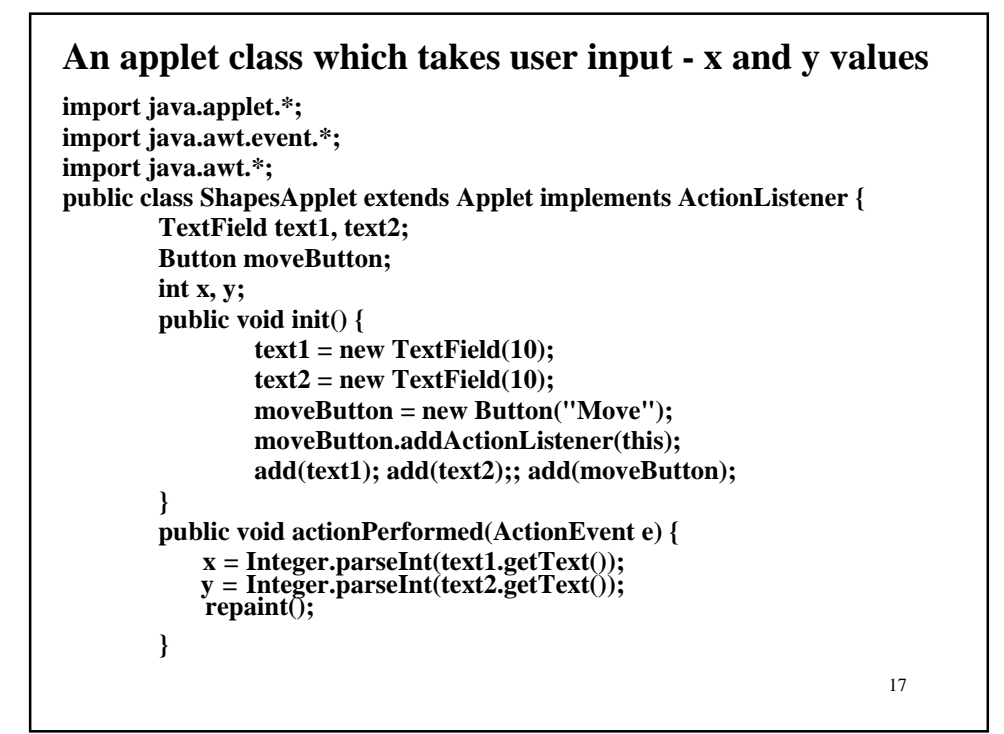

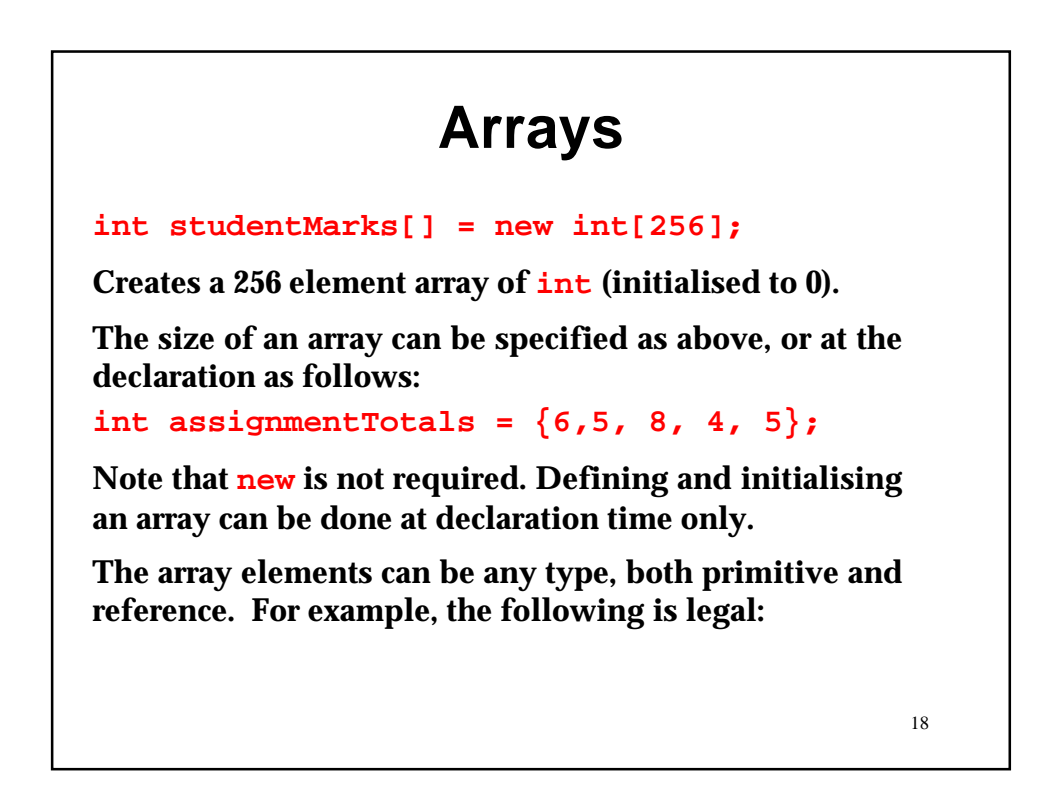

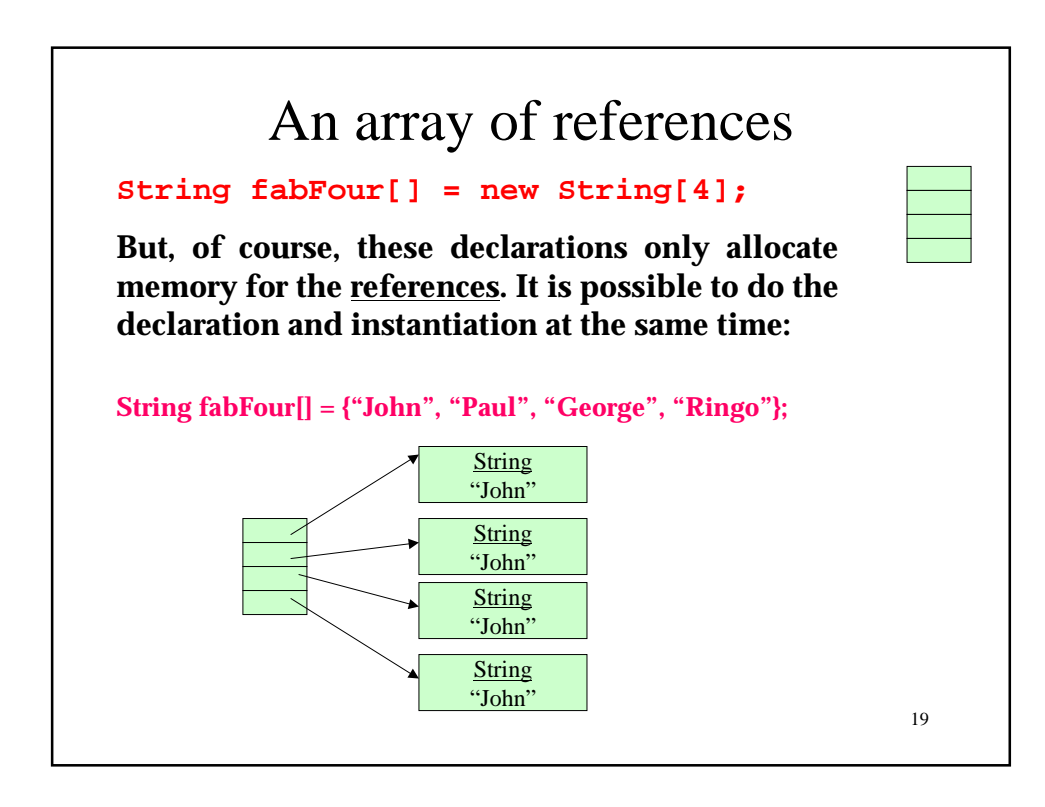

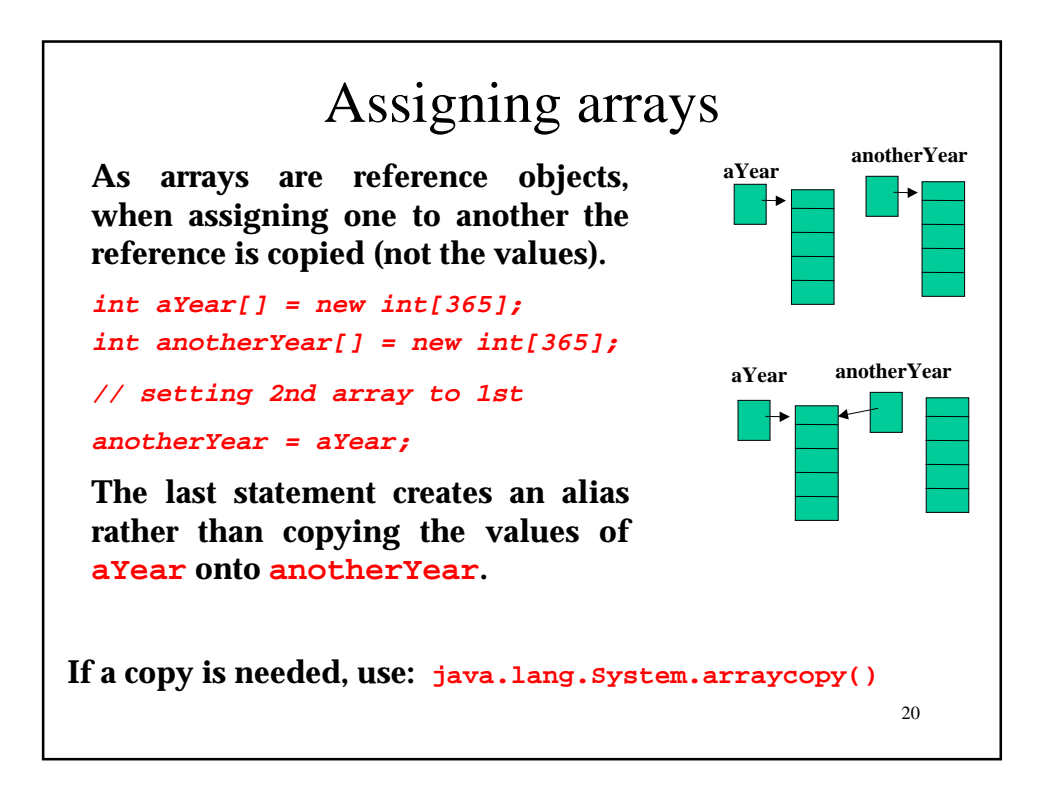

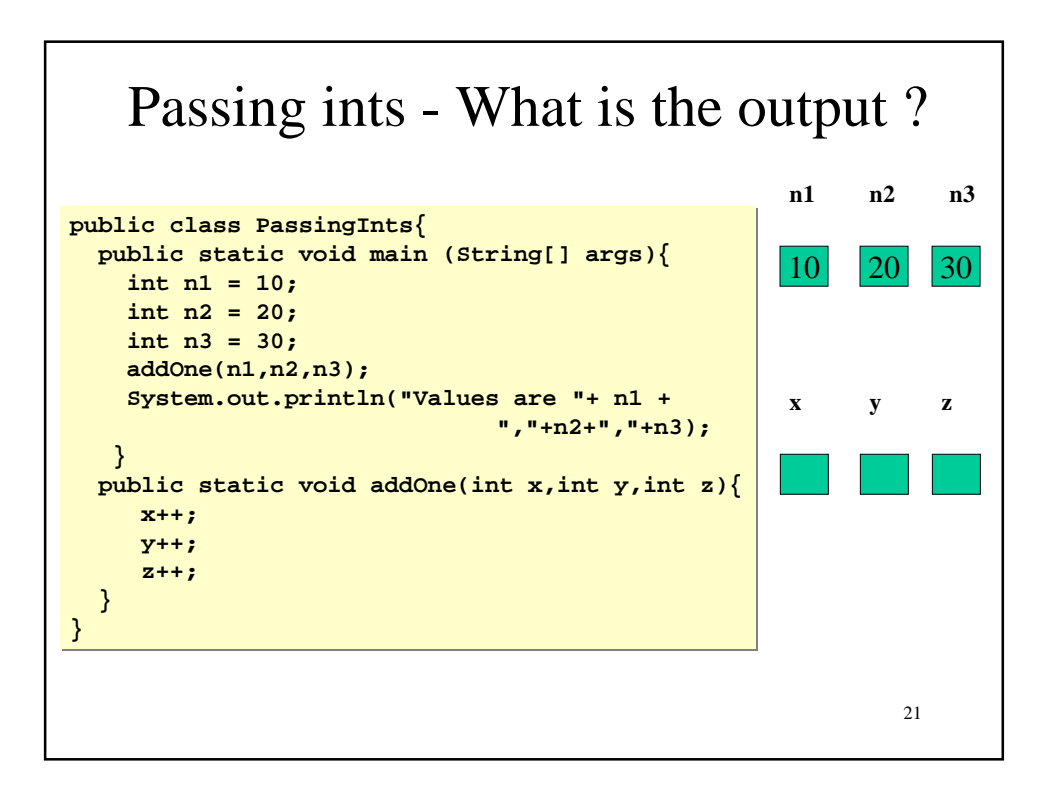

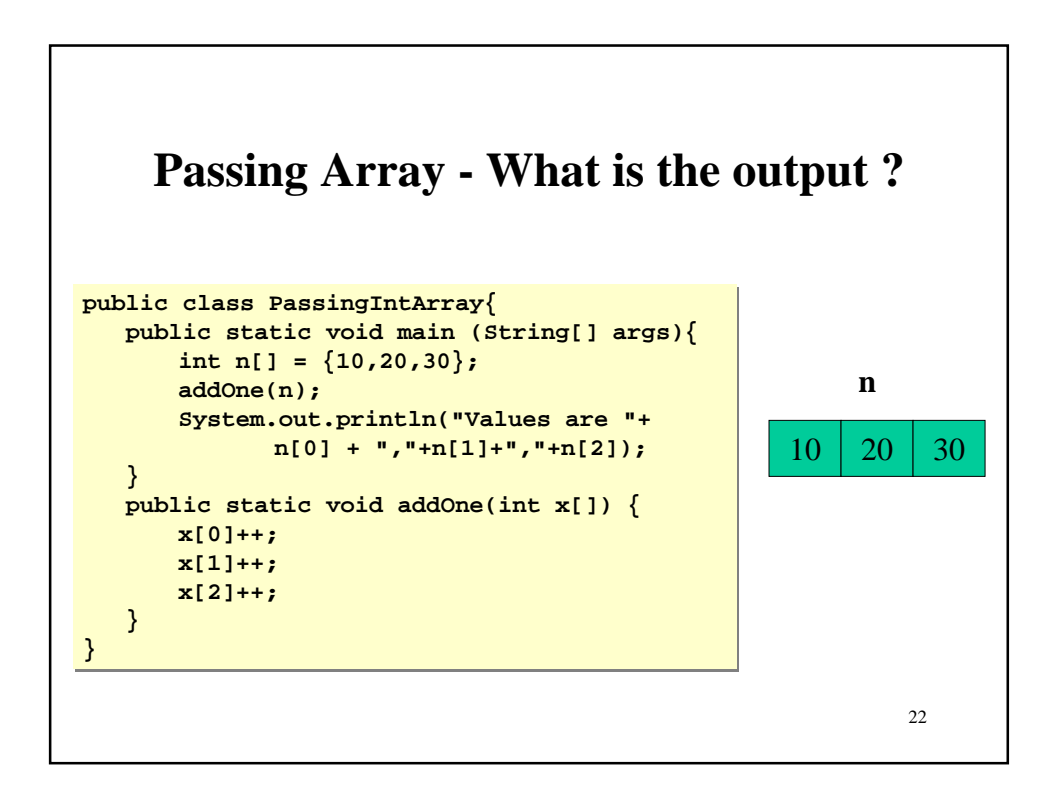

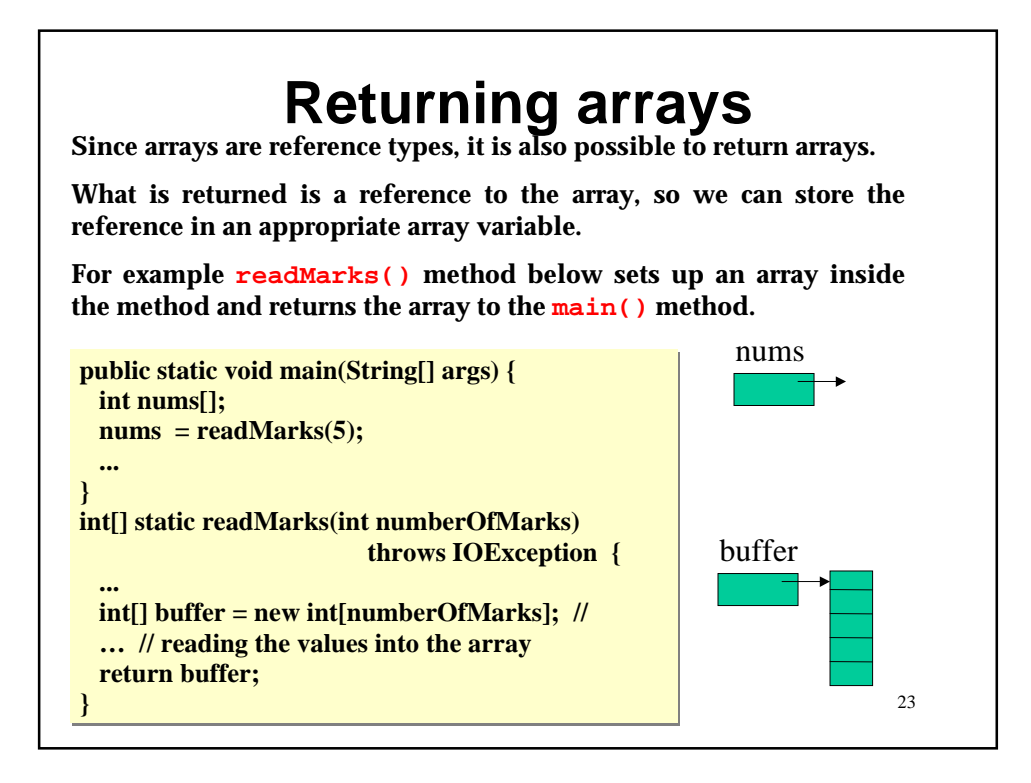

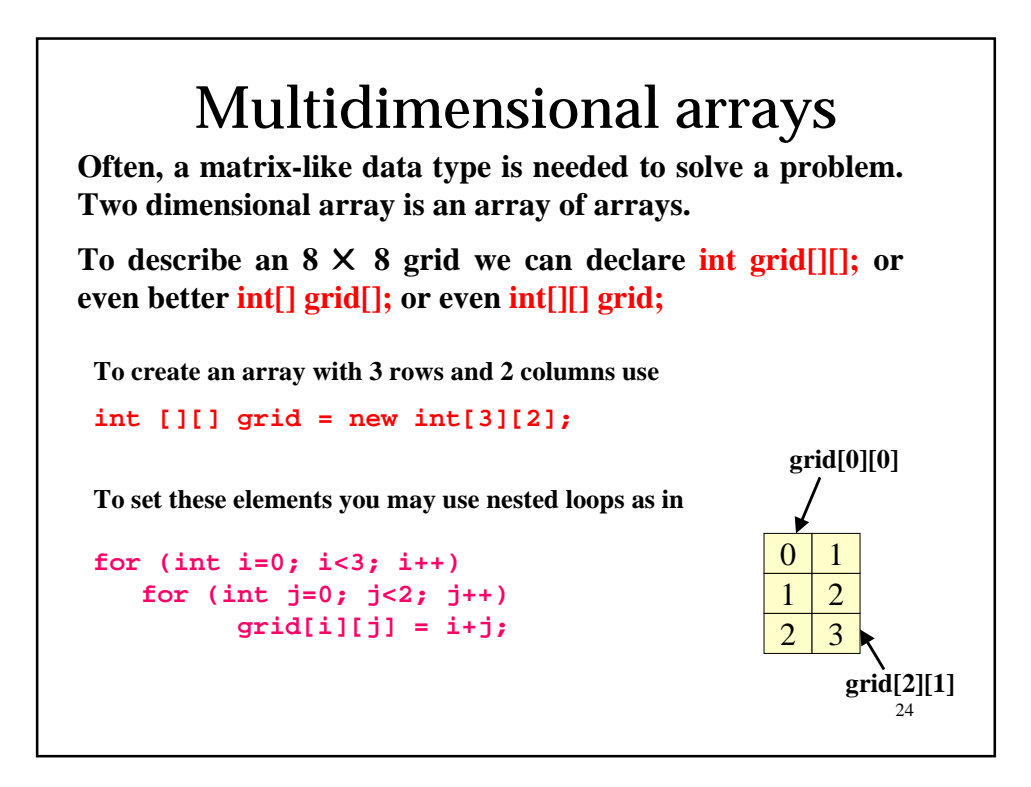

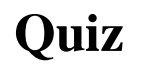

**Write the code to create the 2D arrays and to initialise them as shown using for loops**

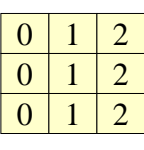

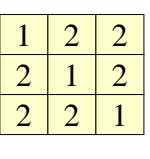